## Tarea 6. Ciclo de Born Haber

Química Inorgánica I.

Paulino Guillermo Zerón Espinosa | Miroslava Arronte Morales

1. Ejercicio ejemplo del cálculo de energía de red del óxido de alumino. ¿Cómo calcular la energía de red mediante el ciclo de Born-Haber? Datos encontrados en la literatura:

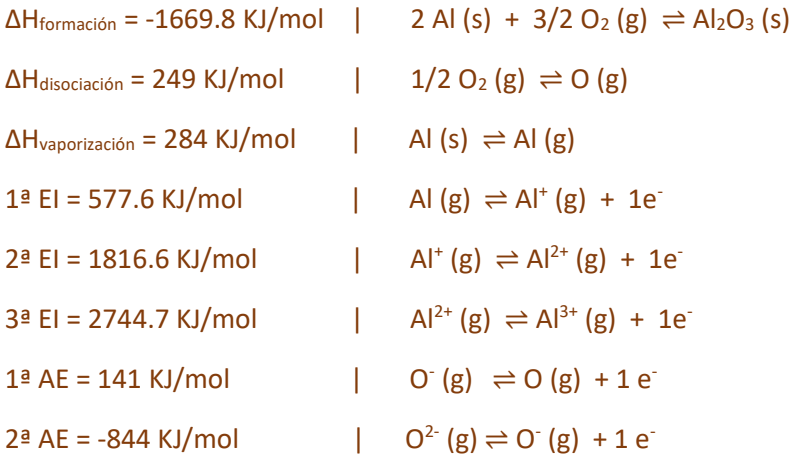

## **Ciclo de Born Haber**

2 Al (s) + 3/2 O<sub>2</sub> (g)  $\Rightarrow$  Al<sub>2</sub>O<sub>3</sub> (s)  $\triangle$  Al<sub>formación</sub> = -1669.8 KJ/mol  $3 [O (g) \rightleftharpoons \frac{1}{2} O_2 (g)]$  -3 ( $\Delta H_{disociación} = 249 \text{ KJ/mol}$ ) 3  $[O^-(g) \rightleftharpoons O(g) + 1e^-]$ 3 [  $Q^{2}$  (g)  $\rightleftharpoons$  0<sup>-</sup> 2  $[Al (g) \rightleftharpoons Al (s) ]$  -2  $(Al_{vaporization} = 284 \text{ KJ/mol})$  $2 [Al^+(g) + 1e^-]$ 2  $[A]^{2+}(g) + 1e^- \rightleftharpoons Al^+$ 2  $[A]^{3+} (g) \rightleftharpoons Al^{2+}$ \_\_\_\_\_\_\_\_\_\_\_\_\_\_\_\_\_\_\_\_\_\_\_\_\_\_\_\_\_\_\_\_\_\_\_\_\_\_\_\_\_\_\_\_\_ \_\_\_\_\_\_\_\_\_\_\_\_\_\_\_\_\_\_\_\_

 $3(1<sup>°</sup> AE = 141 KJ/mol)$  $3$  (2<sup>ª</sup> AE = -844 KJ/mol)  $-2$  ( 1ª EI = 577.6 KJ/mol )  $-2$  (  $2^{\circ}$  EI = 1816.6 KJ/mol )  $-2$  [ 3ª EI = 2744.7 KJ/mol ]

 $2 \text{ Al}^{3+}(\text{g}) + 3 \text{ O}^2(\text{g}) \rightleftharpoons \text{Al}_2\text{O}_3(\text{s})$  U<sub>0</sub>

## **U<sup>0</sup>** = -1669.8 + (-3)(249) + (-3)(703) + (-2)(284) + (-2)(5138.9) = **-15 371.7 KJ/mol**

1.2. Calcular la energía de red cristalina con la ecuación de Kapustinskii y comparar con el valor obtenido con el ciclo de Born Haber.  $r(A1^{3+}) = 67.5$  pm;  $r(O^{2-})=124$  pm.

 $U_0$  = -15 448.4 KJ/mol

2. Calcula la entalpia de formación del oxido de cobre(I) mediante ciclo de Born-Haber Datos encontrados en la literatura:

> $ΔH<sub>formation</sub> = i$ ? | 2 Cu (s) + 1/2 O<sub>2</sub> (g)  $\rightleftharpoons$  Cu<sub>2</sub>O (s)  $\Delta H_{\text{disociación}} = 249 \text{ KJ/mol}$  |  $1/2 O_2 \text{ (g)} \rightleftharpoons O \text{ (g)}$  $ΔH<sub>vaporización</sub> = 300.4 KJ/mol$  | Cu (s)  $\rightleftharpoons$  Cu (g)  $1^{\text{a}}$  EI = 745 KJ/mol  $\qquad \qquad$  | Cu (g)  $\Rightarrow$  Cu<sup>+</sup> (g) + 1e<sup>-</sup>  $2^{\frac{a}{2}}$  EI = 1958 KJ/mol  $^{+}(g) \rightleftharpoons Cu^{2+}(g) + 1e^{-}$  $1^{\underline{a}}$  AE = 141 KJ/mol  $\left| \right|$  O  $\left( g \right) \right| \right| \right|$  O  $\left( g \right)$  + 1 e<sup>-</sup>  $2^{\frac{a}{2}}$  AE = -844 KJ/mol  $(g) \rightleftharpoons O^-(g) + 1 e^$  $r(O^{2}) = 124$  pm  $r(Cu^{+}) = 77$  pm

3. Calcula la energía de red cristalina para el cloruro de potasio y fluoruro de calcio. Investigando el libros los valores de entalpía energía de ionización y afinidad electrónica que necesiten.

4. Ordena de mayor a menor la energía de red cristalina de los halogenuros de sodio.

5. Relaciona las siguientes energías de red con la especie a la que corresponde:

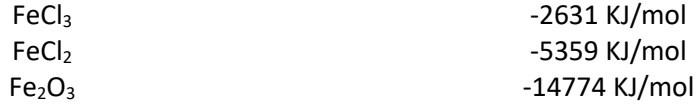

6. ¿Cuál es la energía de red cristalina del bromuro de magnesio?

Datos:

ΔHformación = -524 KJ/mol

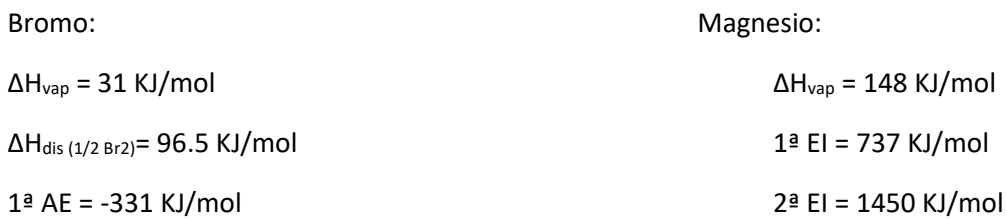

6.1. Calcula la energía de red (Kapustinskii) del bromuro de magnesio y compárala con lo que se obtiene del ciclo de Born – Haber.

## **BONUS**

7. Determina la solubilidad molar de los siguientes compuestos y compara la tendencia de solubilidad con la fuerza de la red calculada con Kapustinski.

EJEMPLO:

**CaF2 pKps = 10.47** ejemplo de cálculo de solubilidad molar:  $CaF<sub>2</sub>(s) \rightleftharpoons Ca<sup>2+</sup>(ac) + 2 F(ac)$  $Kps = |Ca^{2+}||F||^2$  ... Al equilibro...  $S = |Ca^{2+}|| = \frac{1}{2}|F||$  $|Ca^{2+}|=S$  ;  $|F| = 2s$ Kps = (s)(2s)<sup>2</sup> … 10-10.47=4s<sup>3</sup>  $S = \frac{3}{2} \sqrt{\frac{10^{-10.47}}{4}}$ 4 3

 $S_{(CaF2)} = 2.039 \times 10^{-4}$  M  $\frac{1}{10^{10}}$  U<sub>0</sub> = -2600 KJ/mol

[radio iónico del hidróxido 110 pm]

- 7.1. AgOH pKps = 7.71
- 7.2.  $Ca(OH)_2$  pKps = 5.26
- 7.3.  $Cu(OH)_2$  pKps = 18.59
- 7.4.  $Pb(OH)_2$  pKps = 16.09
- 7.5. Fe $(OH)_3$  pKps = 38.6